### **UNIVERSIDAD AUTÓNOMA "JUAN MISAEL SARACHO" FACULTAD DE CIENCIAS Y TECNOLOGÍA CARRERA DE INGENIERÍA INFORMÁTICA**

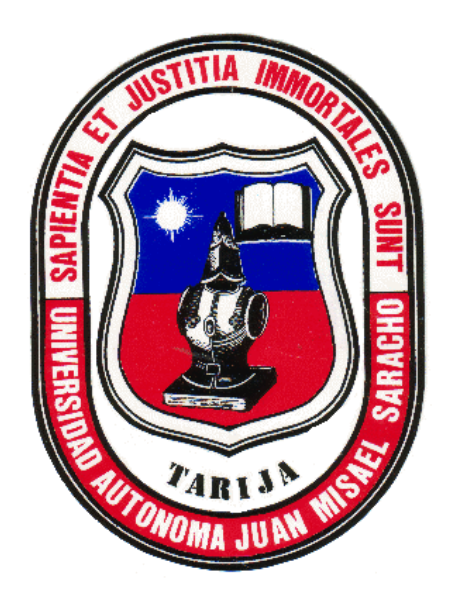

**"MEJORAMIENTO DE LA GESTIÓN Y CONTROL DE PROYECTOS EN EL SERVICIO DEPARTAMENTAL AGROPECUARIO TARIJA (SEDAG) ""**

**POR:**

#### **ROLANDO CRUZ VEDIA**

Proyecto de Grado presentado a consideración de la **"UNIVERSIDAD AUTÓNOMA JUAN MISAEL SARACHO"**, como requisito para optar el grado académico de Licenciatura en Ingeniería Informática.

**NOVIEMBRE DE 2012**

**TARIJA – BOLIVIA**

**UNIVERSIDAD AUTÓNOMA "JUAN MISAEL SARACHO" FACULTAD DE CIENCIAS Y TECNOLOGÍA CARRERA DE INGENIERÍA INFORMÁTICA**

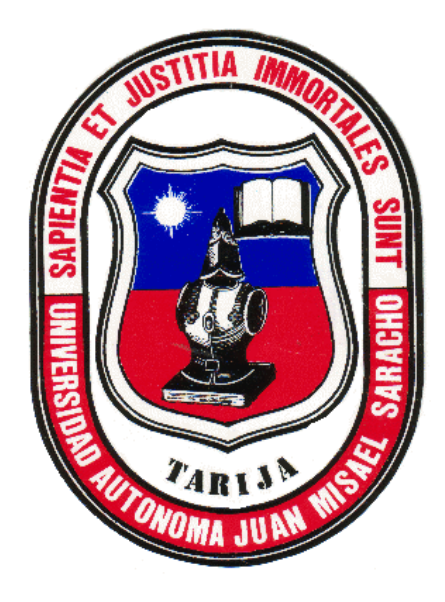

## **"MEJORAMIENTO LA GESTIÓN Y CONTROL DE PROYECTOS EN EL SERVICIO DEPARTAMENTAL AGROPECUARIO TARIJA (SEDAG)<sup></sup>**

 **POR:**

**ROLANDO CRUZ VEDIA**

## **Manual de Usuario e Instalación del Software "SEDAG"**

**Versión 0.1**

**NOVIEMBRE DE 2012**

**TARIJA – BOLIVIA**

**Ing. Luis Alberto Yurquina Flores Lic. Gustavo Succi Aguirre**

 **DECANO VICEDECANO**

 **FACULTAD DE CIENCIAS Y FACULTAD DE CIENCIAS Y TECNOLOGÍA TECNOLOGÍA**

**APROBADO POR:**

**TRIBUNAL:**

**Ing. Silvana Paz**

**Ing. Roberto Salinas**

**Ing. Estela Morales**

El Tribunal no se solidariza con la forma, términos, modos, y expresiones vertidas en el trabajo, siendo las mismas únicamente de responsabilidad del autor.

### **DEDICATORIA:**

Este trabajo va dedicado a:

Dios, a mi madre Bernardina Vedia, mi padre Lorenzo Cruz, a mis hijas: Jenny y Jhannyne, a mi esposa Ilcen Tejerina, hermanos Wilson, Juan, Richar, familia, amigos que me brindaron su apoyo incondicional en la realización del mismo.

#### **AGRADECIMIENTOS:**

Expresar mis sinceros agradecimientos al Encargado Área Agrícola SEDAG. Ing. Basilio Renjifo O. y a todo el personal de la institución por el apoyo incondicional que me prestaron para la elaboración de este trabajo, como también a mis Docentes Guías por su tiempo y dedicación prestada.

### **PENSAMIENTO:**

―Afronta tu camino con coraje, no tengas miedo de las críticas de los demás. Y, sobre todo, no te dejes paralizar por tus propias críticas‖. *Anónimo*

#### **Resumen del Proyecto**

El Servicio Departamental Agropecuario Tarija, cuya sigla es **SEDAG**, es un órgano desconcentrado y de coordinación operativa de la Prefectura del Departamento de Tarija, con competencia de alcance departamental.

El Servicio Departamental Agropecuario Tarija, tiene como misión fundamental mejorar los niveles de producción y productividad agropecuaria y forestal del Departamento, para elevar el nivel de vida de la población rural. Esta misión será realizada mediante la promoción, supervisión, coordinación y apoyo a las actividades agropecuarias, de desarrollo rural, a las de explotación de recursos naturales renovables y de desarrollo alternativo, que se ejecutan en el ámbito de su jurisdicción territorial, a través de sistemas, **programas y proyectos** nacionales y regionales específicos.

La institución realiza continuamente tareas de formulación y evaluación de **proyectos** en búsqueda de sus objetivos mediatos e inmediatos.

Por lo siguiente el propósito del presente proyecto es: contribuir al mejoramiento de la gestión y control de proyectos en el servicio departamental agropecuario Tarija. Para el Seguimiento del proyecto se utilizara modelo actual BPMN

El presente proyecto pretende aplicar la Tecnología de Información para optimizar todo los procesos de gestión y control de proyectos en el Servicio Departamental Agropecuario Tarija, mediante la implementación de un sistema computarizado orientado a la web además la capacitación del personal encargado de administrar y manejar el software.

Este sistema será para el personal una herramienta que le ayudara a ser más eficiente en sus funciones y además colaborara con el proceso de toma de decisiones (Gestión de recursos humanos, equipamiento, costes, tiempos) De la institución gracias a su disponibilidad de información actualizada.

La capacitación se llevara a cabo en las instalaciones de la institución, una vez implementado el sistema informático, mediante demostraciones y explicaciones de las utilidades del mismo, además de la transferencia del manual de usuario.

El proyecto tiene como estrategia utilizar la metodología Rational Unified Process (RUP) asociado con UML así mismo, el desarrollo del Sistema contemplará lenguajes de programación, así como el gestor de la base de datos será seleccionado con sumo cuidado para que el rendimiento del mismo sea óptimo y propicio a las exigencias tecnológicas actuales de acuerdo a los Requerimientos. Para la capacitación se utilizara metodología cognitiva, colaborativa por la circunstancia del proyecto.

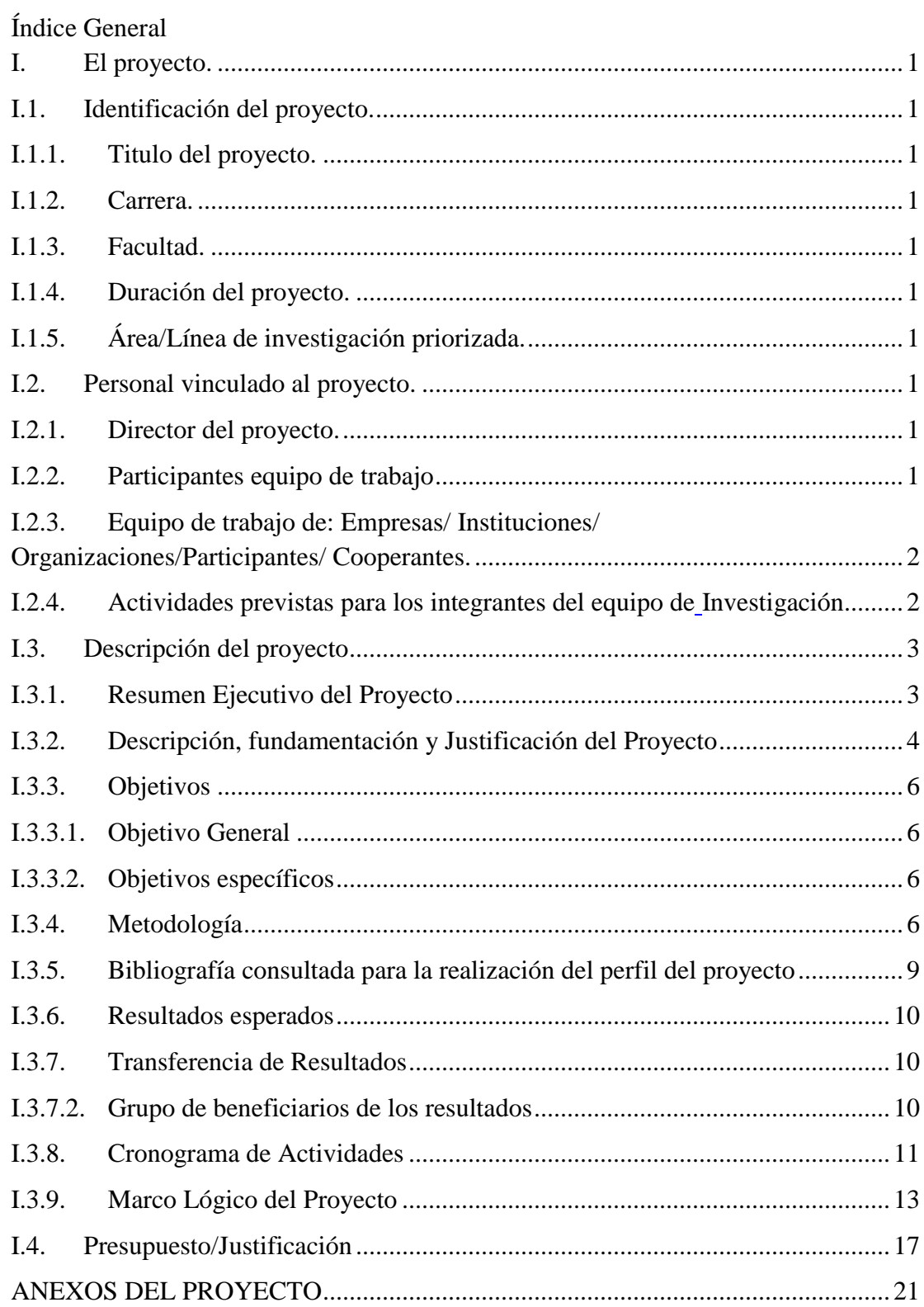

![](_page_10_Picture_1.jpeg)

![](_page_11_Picture_1.jpeg)

![](_page_12_Picture_1.jpeg)

![](_page_13_Picture_174.jpeg)

![](_page_14_Picture_182.jpeg)

![](_page_15_Picture_162.jpeg)

![](_page_16_Picture_167.jpeg)

![](_page_17_Picture_180.jpeg)

![](_page_18_Picture_1.jpeg)

## Índice de Tablas

![](_page_19_Picture_77.jpeg)

# Índice de Figuras

![](_page_20_Picture_111.jpeg)

![](_page_21_Picture_118.jpeg)

![](_page_22_Picture_114.jpeg)

![](_page_23_Picture_114.jpeg)